### **ЮЖНО-УРАЛЬСКИЙ ГОСУДАРСТВЕННЫЙ УНИВЕРСИТЕТ**

УТВЕРЖДАЮ: Директор института Высшая школа электроники и компьютерных наук

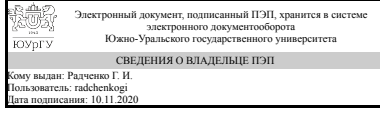

Г. И. Радченко

### **РАБОЧАЯ ПРОГРАММА**

**дисциплины** Б.1.10 Информатика и программирование **для направления** 27.03.04 Управление в технических системах **уровень** бакалавр **тип программы** Академический бакалавриат **профиль подготовки** Управление и информатика в технических системах **форма обучения** заочная **кафедра-разработчик** Автоматика и управление

Рабочая программа составлена в соответствии с ФГОС ВО по направлению подготовки 27.03.04 Управление в технических системах, утверждённым приказом Минобрнауки от 20.10.2015 № 1171

Зав.кафедрой разработчика, д.техн.н., проф.

Разработчик программы, старший преподаватель

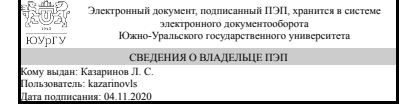

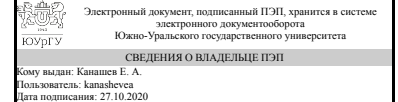

Л. С. Казаринов

Е. А. Канашев

### **1. Цели и задачи дисциплины**

- сформировать у студента фундамент основных понятий информатики и современной информационной культуры, - обеспечить устойчивые навыки работы на персональном компьютере в условиях локальных и глобальных вычислительных сетей и систем телекоммуникации, - сформировать у студента основные навыки программирования на языках высокого уровня в современных средах разработки приложений - усвоение этих знаний студентами и формирование у них мотивации к самообразованию за счет активизации самостоятельной познавательной деятельности.

### **Краткое содержание дисциплины**

Понятие и свойства информации. Общая характеристика процессов сбора, передачи, обработки и накопления информации. Технические и программные средства реализации информационных процессов. Модели решения задач. Уровни языков программирования. Программное обеспечение и технологии программирования. Синтаксис и семантика языка программирования высокого уровня.

### **2. Компетенции обучающегося, формируемые в результате освоения дисциплины**

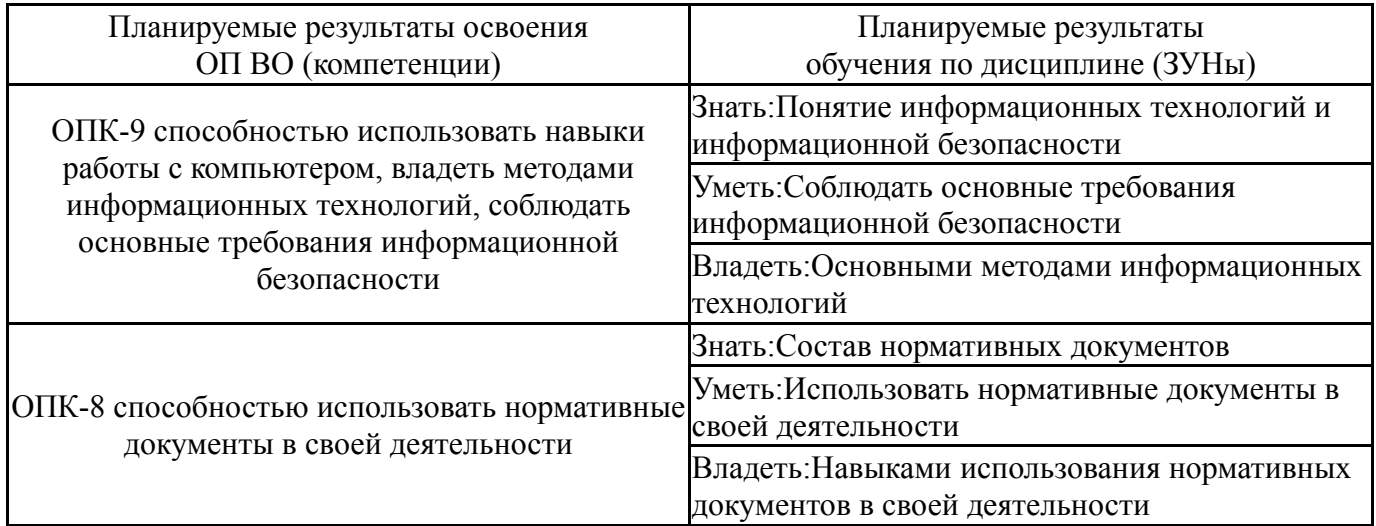

## **3. Место дисциплины в структуре ОП ВО**

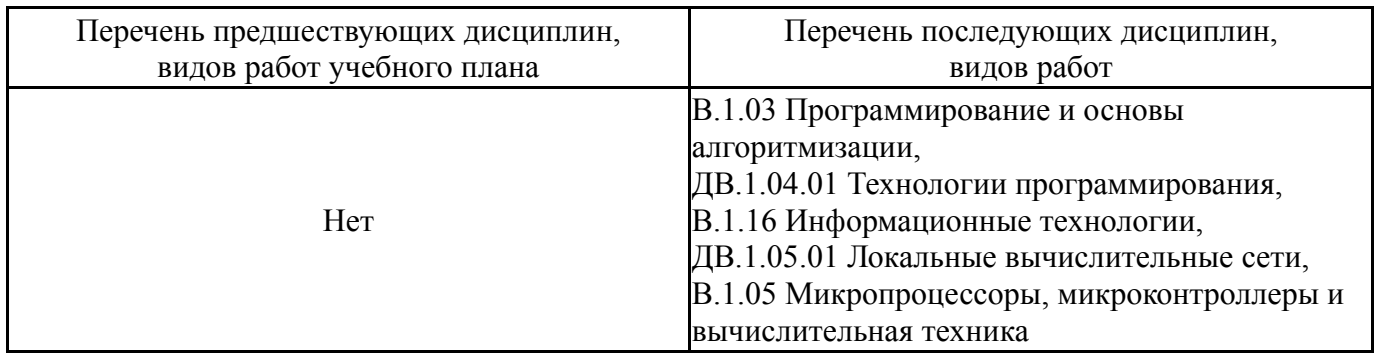

Требования к «входным» знаниям, умениям, навыкам студента, необходимым при освоении данной дисциплины и приобретенным в результате освоения предшествующих дисциплин:

## **4. Объём и виды учебной работы**

# Общая трудоемкость дисциплины составляет 9 з.е., 324 ч.

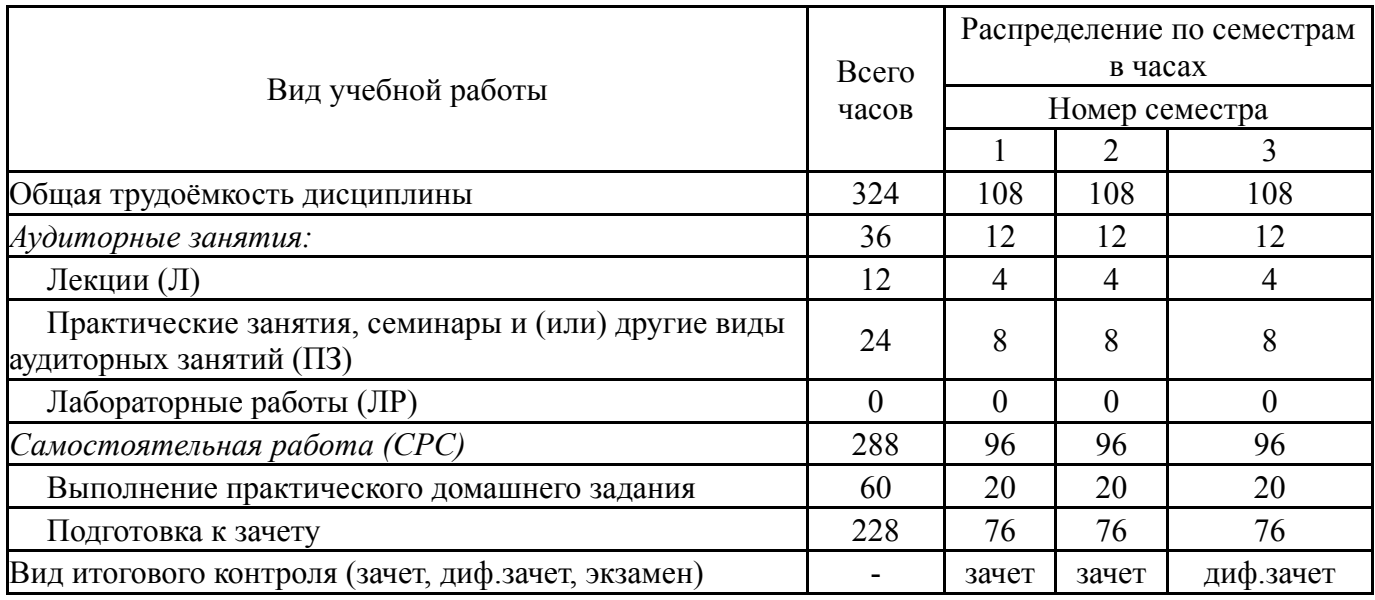

## **5. Содержание дисциплины**

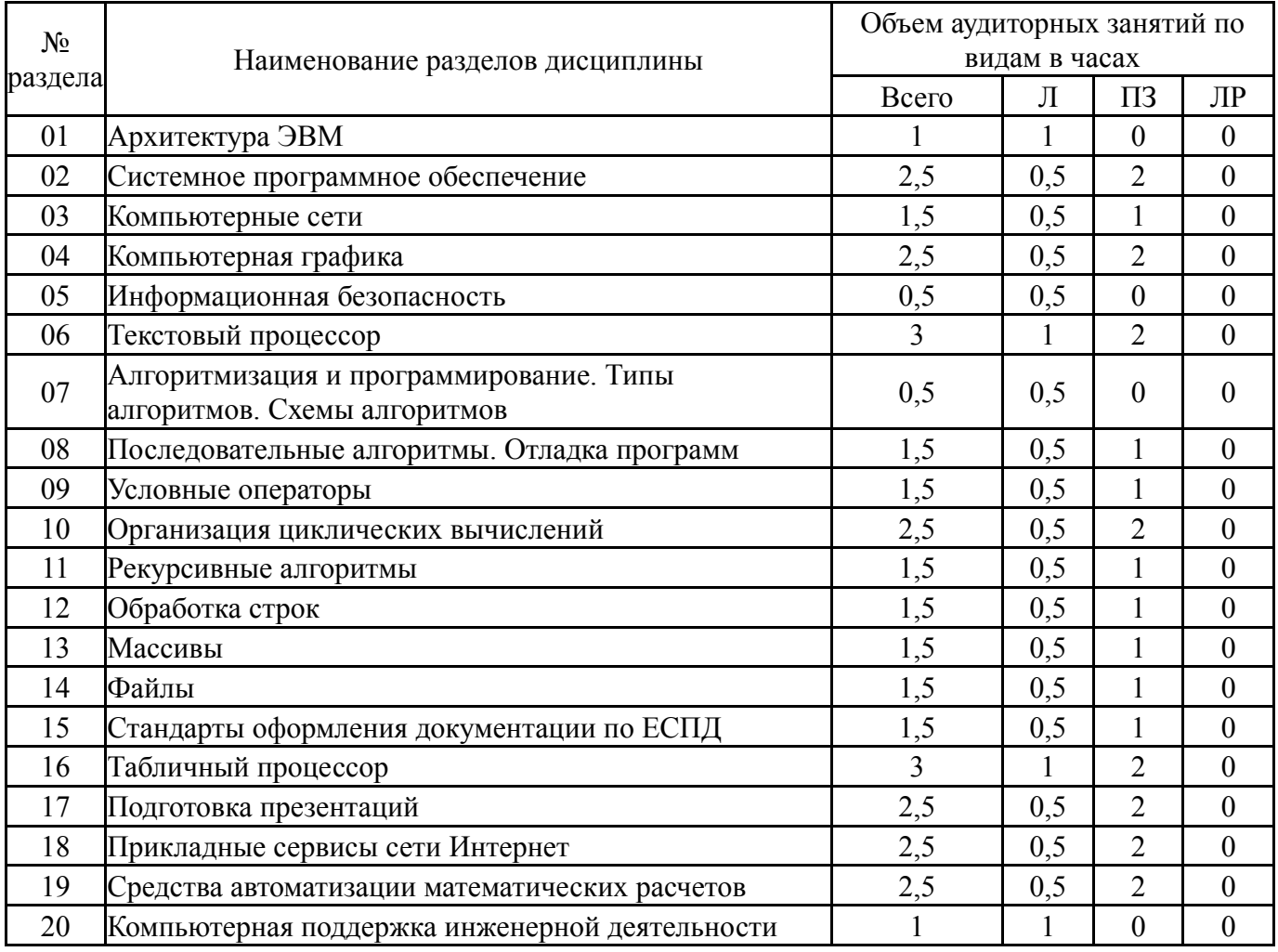

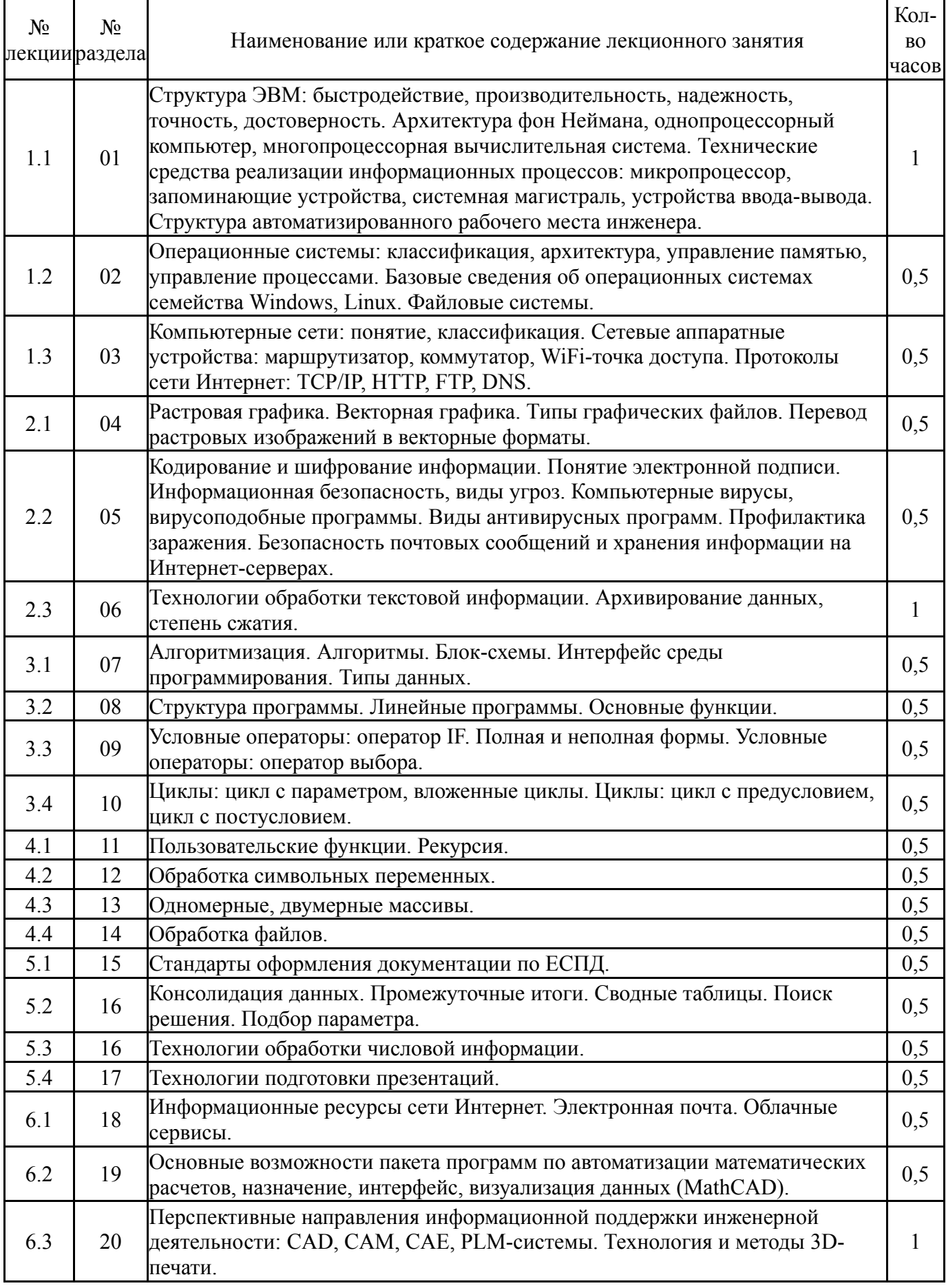

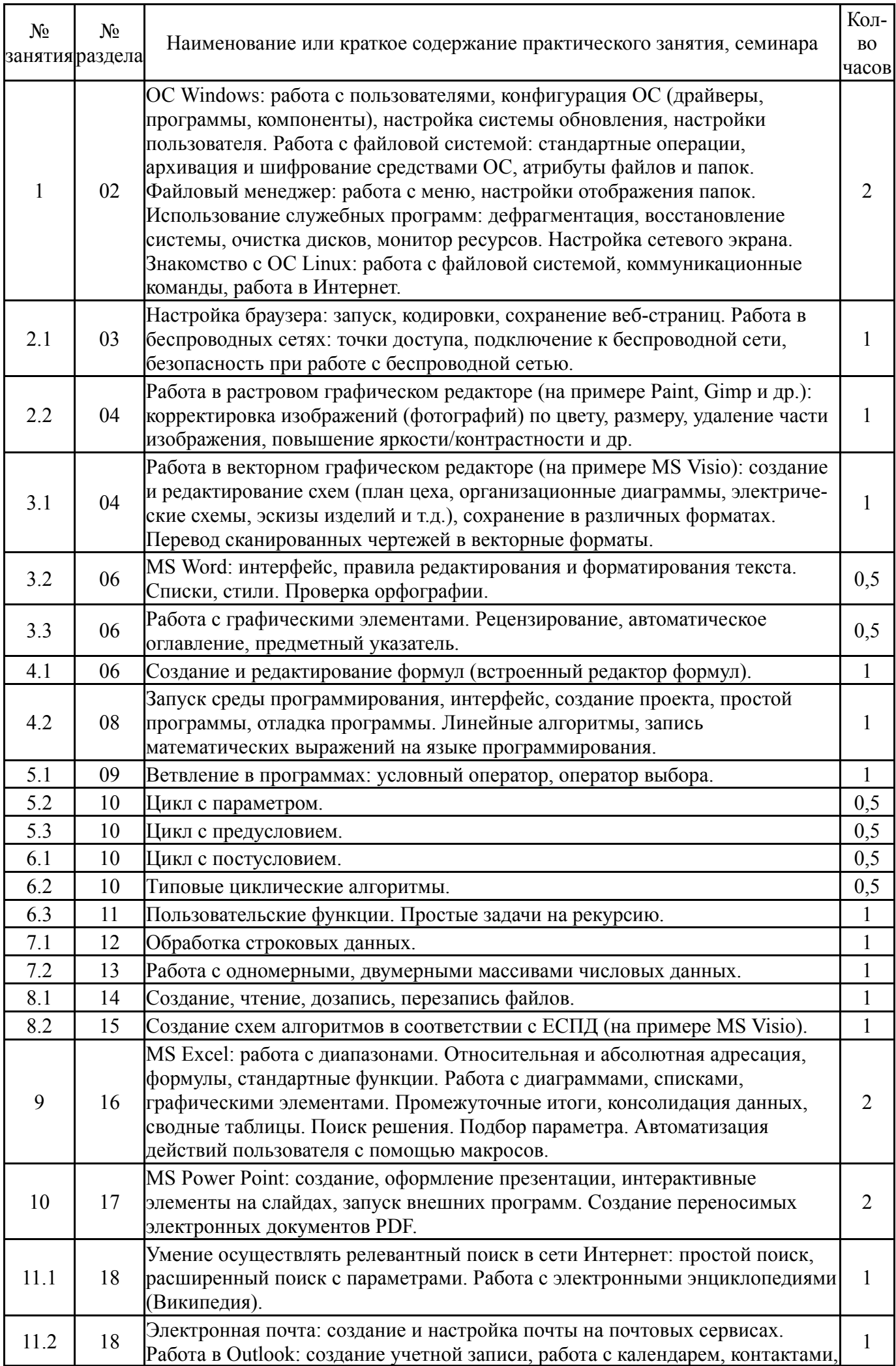

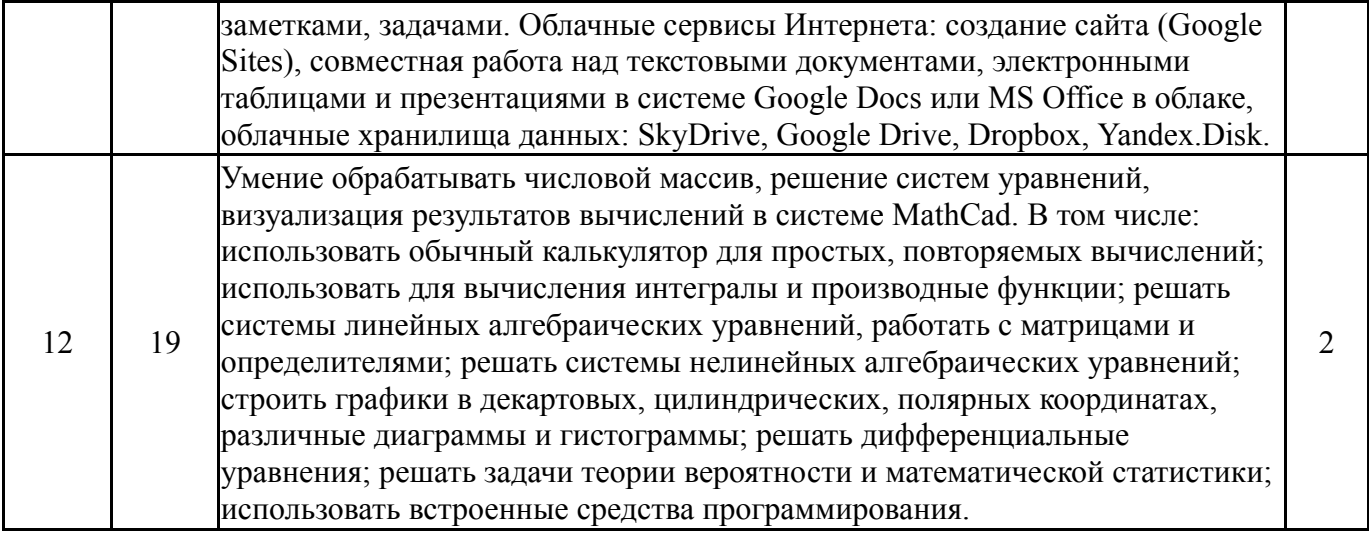

# **5.3. Лабораторные работы**

Не предусмотрены

# **5.4. Самостоятельная работа студента**

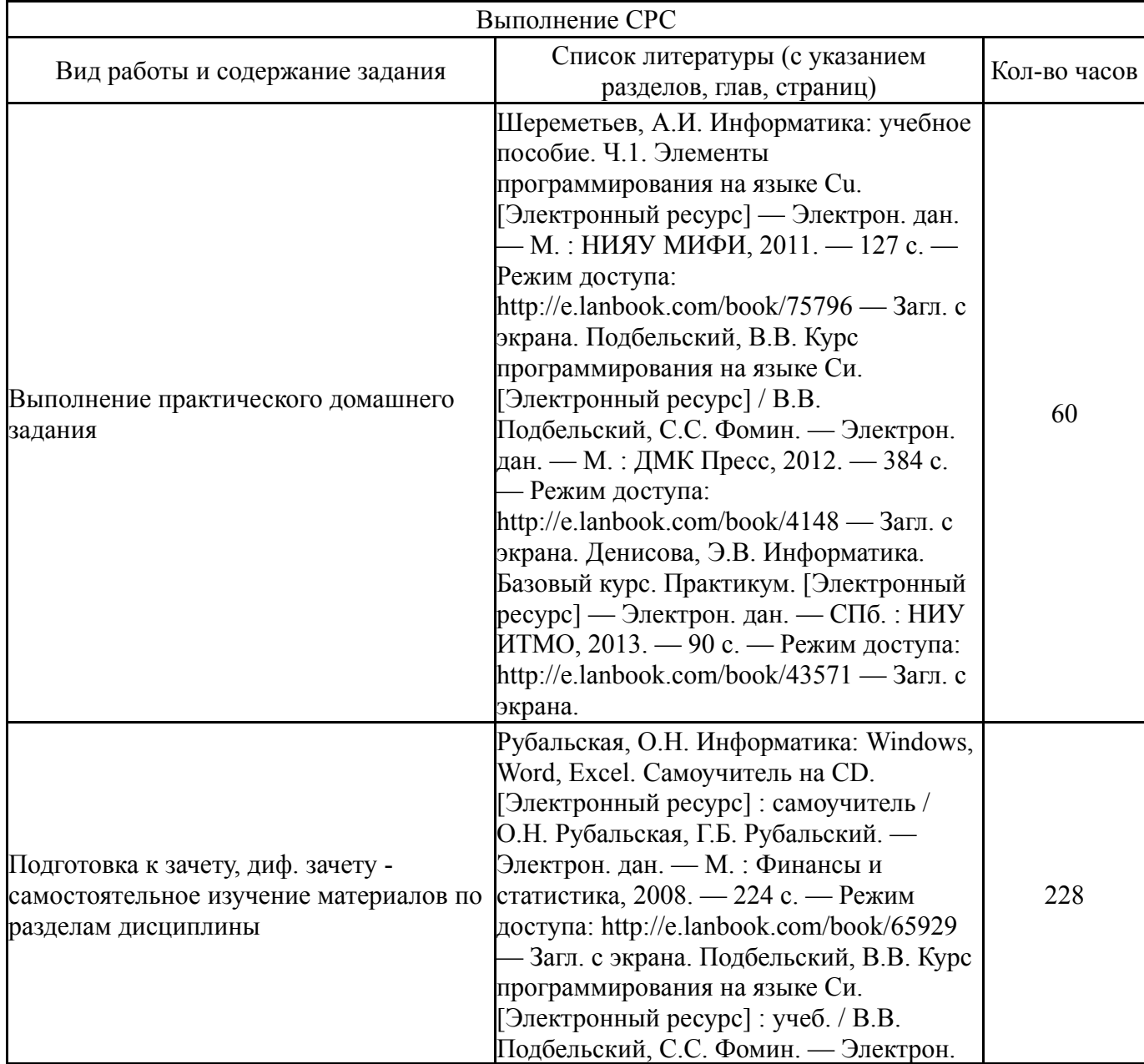

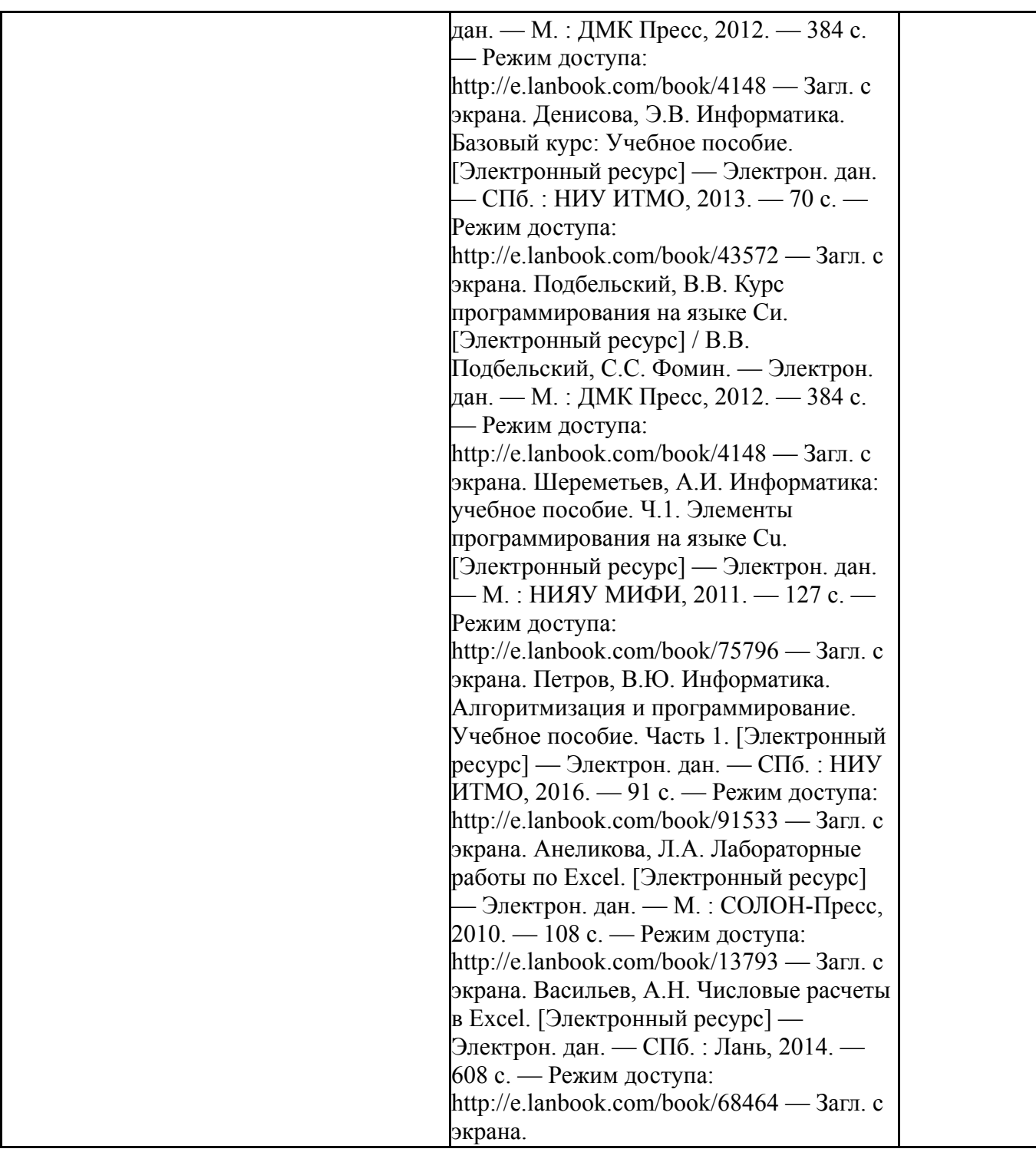

## **6. Инновационные образовательные технологии, используемые в учебном процессе**

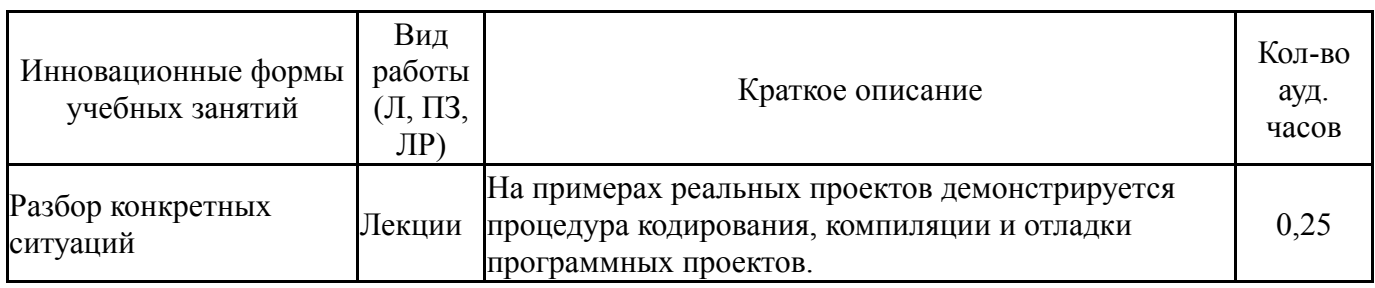

## **Собственные инновационные способы и методы, используемые в образовательном процессе**

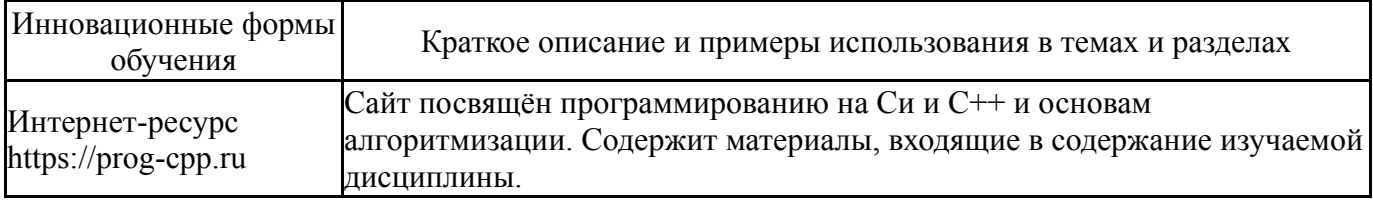

Использование результатов научных исследований, проводимых университетом, в рамках данной дисциплины: Результаты работ НИЛ Электроники используются при проведении занятий по дисциплине в качестве иллюстраций применения информационных технологий в производственном процессе.

### **7. Фонд оценочных средств (ФОС) для проведения текущего контроля успеваемости, промежуточной аттестации по итогам освоения дисциплины**

## **7.1. Паспорт фонда оценочных средств**

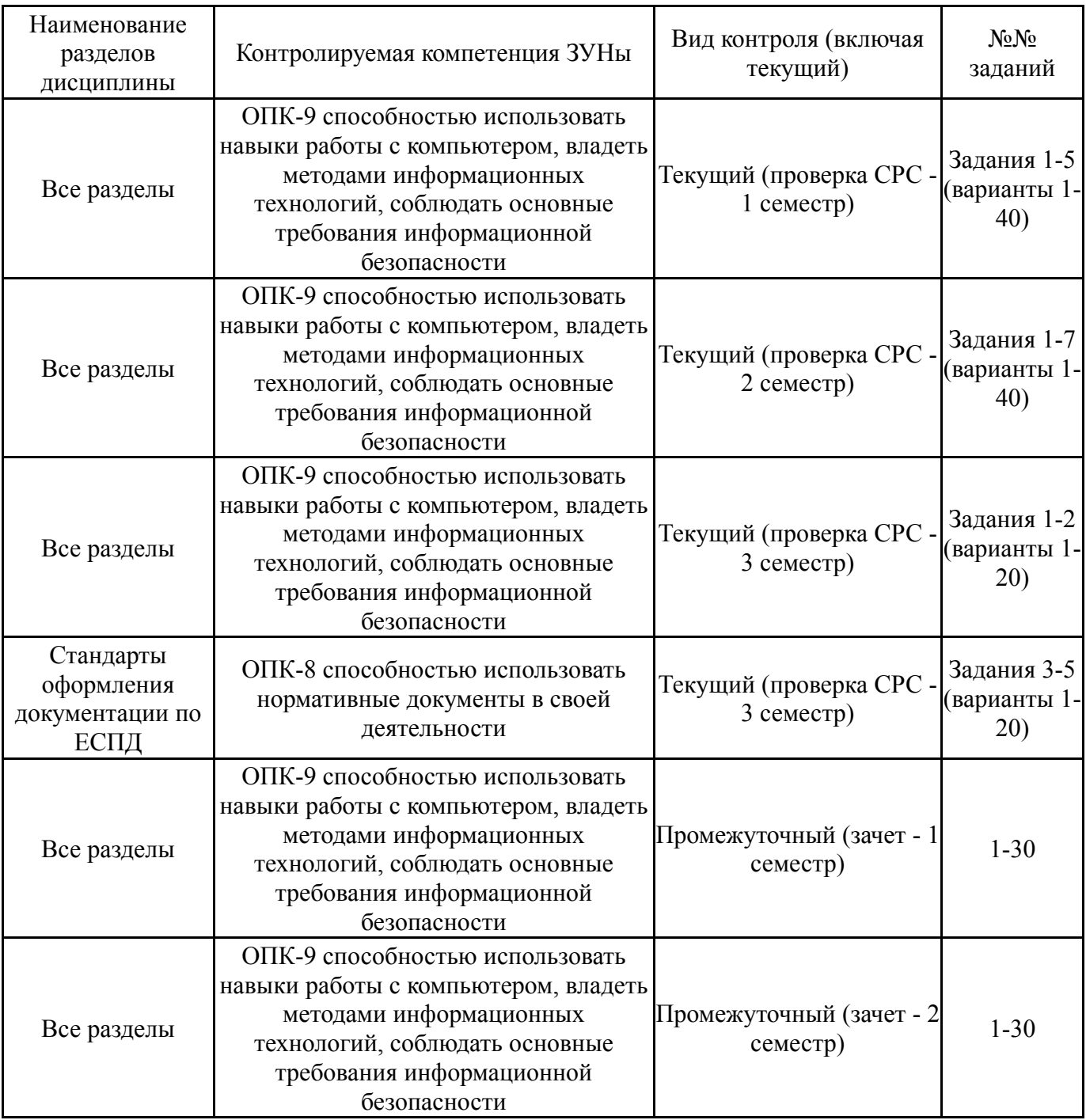

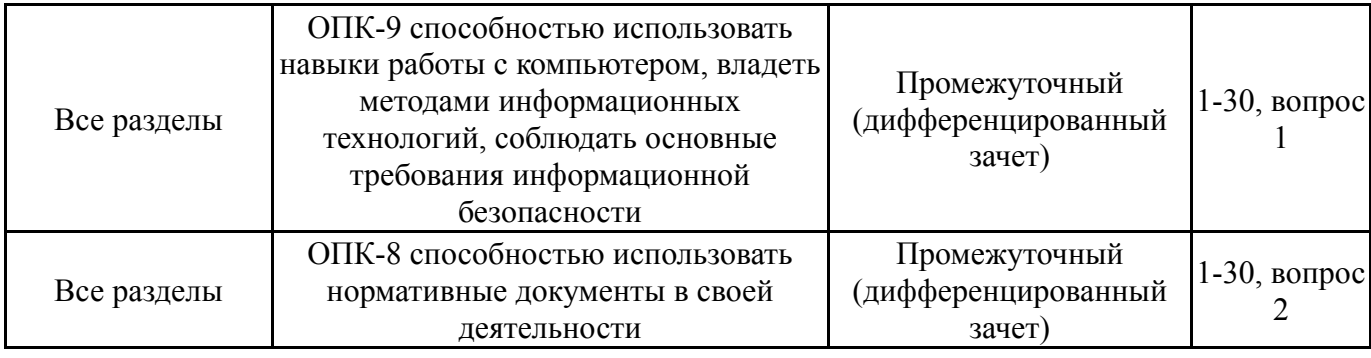

# **7.2. Виды контроля, процедуры проведения, критерии оценивания**

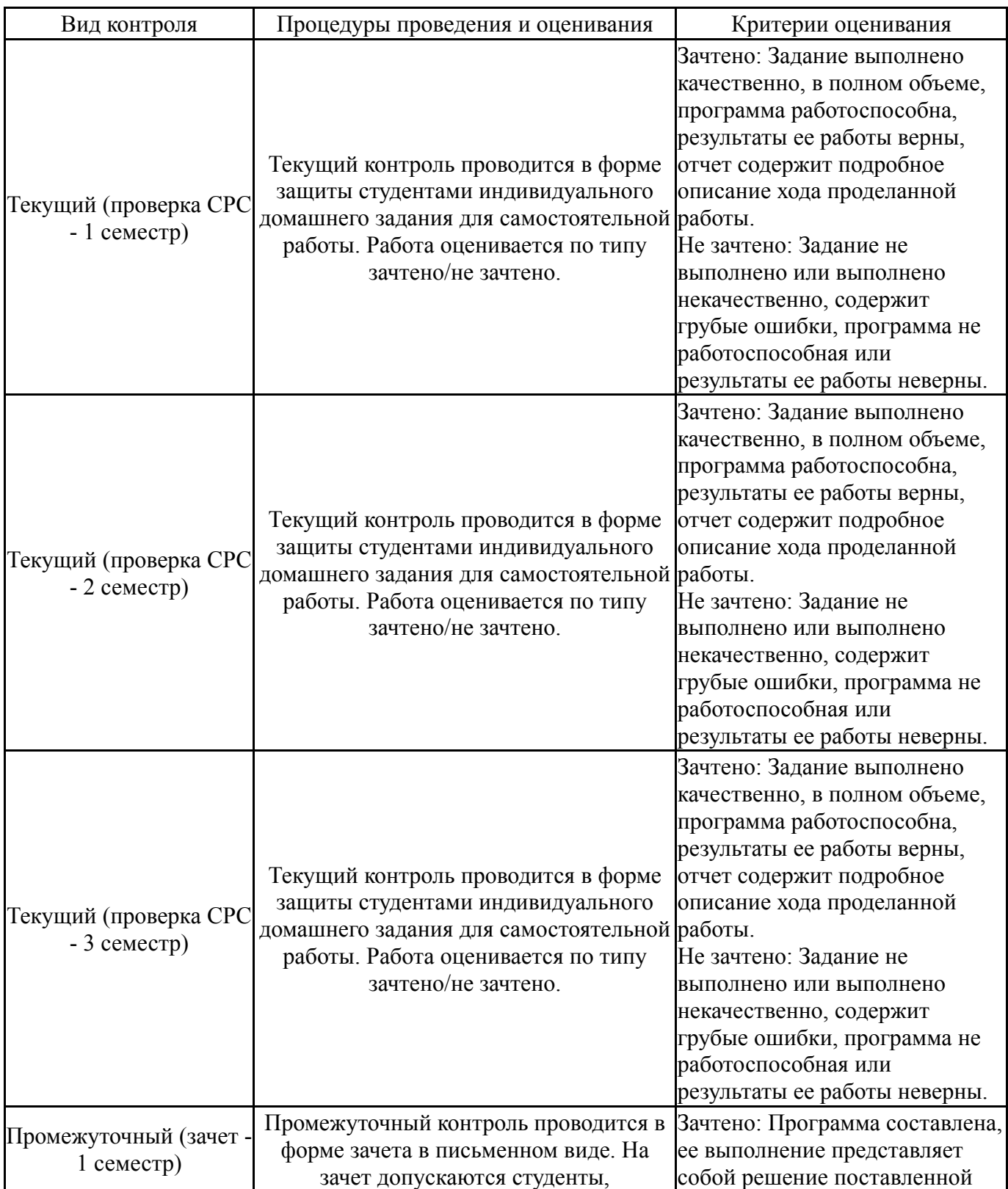

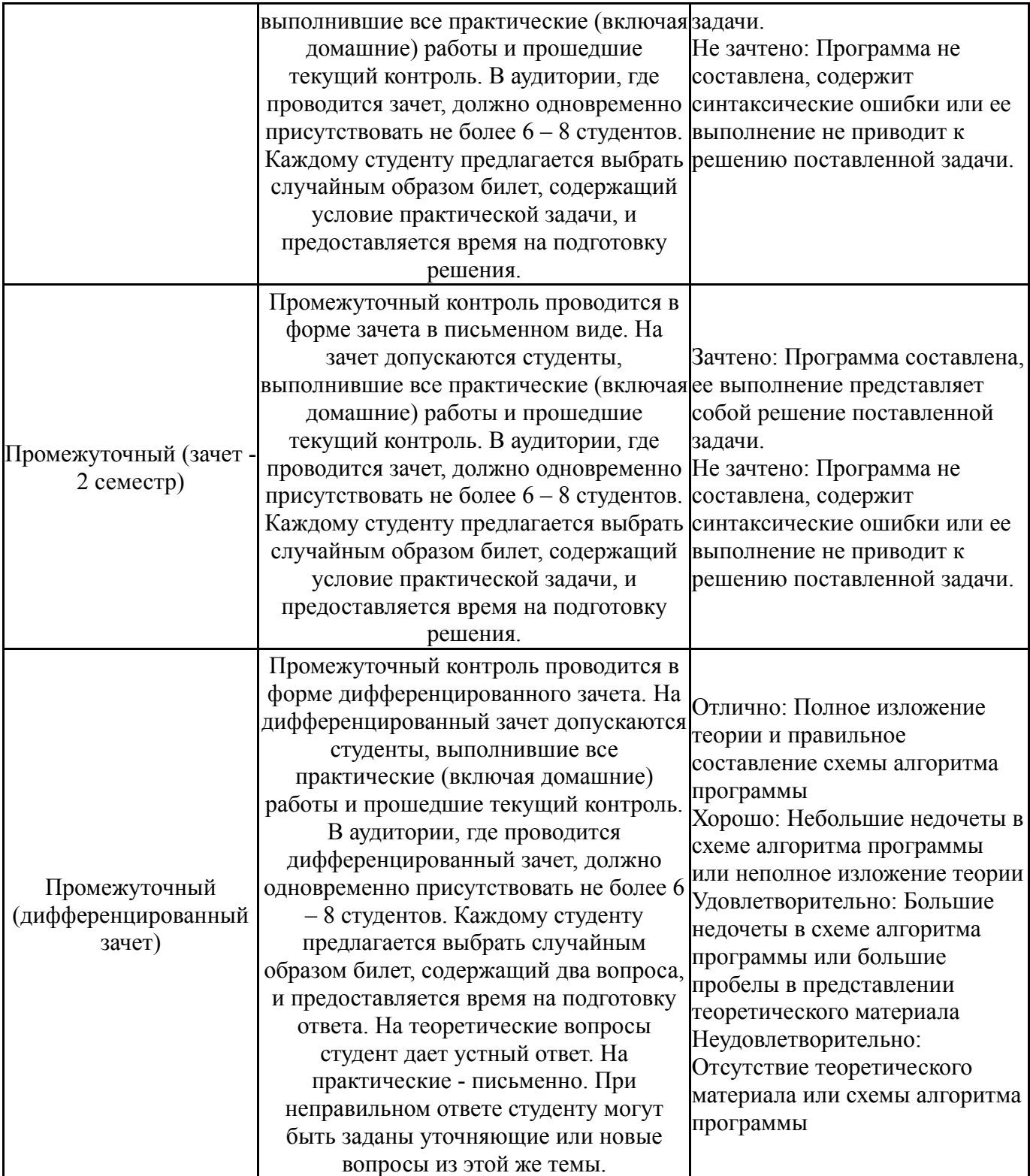

## **7.3. Типовые контрольные задания**

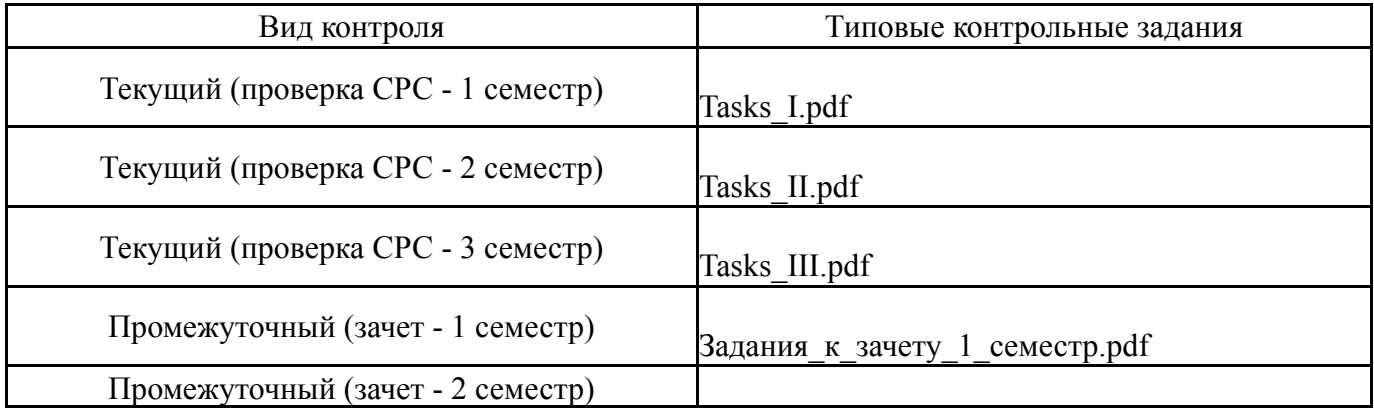

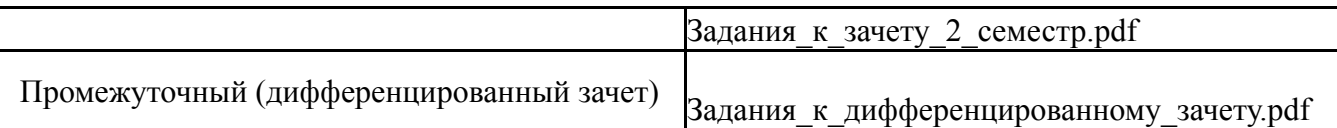

### **8. Учебно-методическое и информационное обеспечение дисциплины**

#### **Печатная учебно-методическая документация**

- *а) основная литература:* Не предусмотрена
- *б) дополнительная литература:* Не предусмотрена

*в) отечественные и зарубежные журналы по дисциплине, имеющиеся в библиотеке:* 1. Информатика и образование: науч.-метод. журн., Рос. акад. образования – М.: Изд-во «Образование и Информатика»

*г) методические указания для студентов по освоению дисциплины:*

- 1. Язык Си
- 2. Язык Си

*из них: учебно-методическое обеспечение самостоятельной работы студента:*

3. Язык Си

### **Электронная учебно-методическая документация**

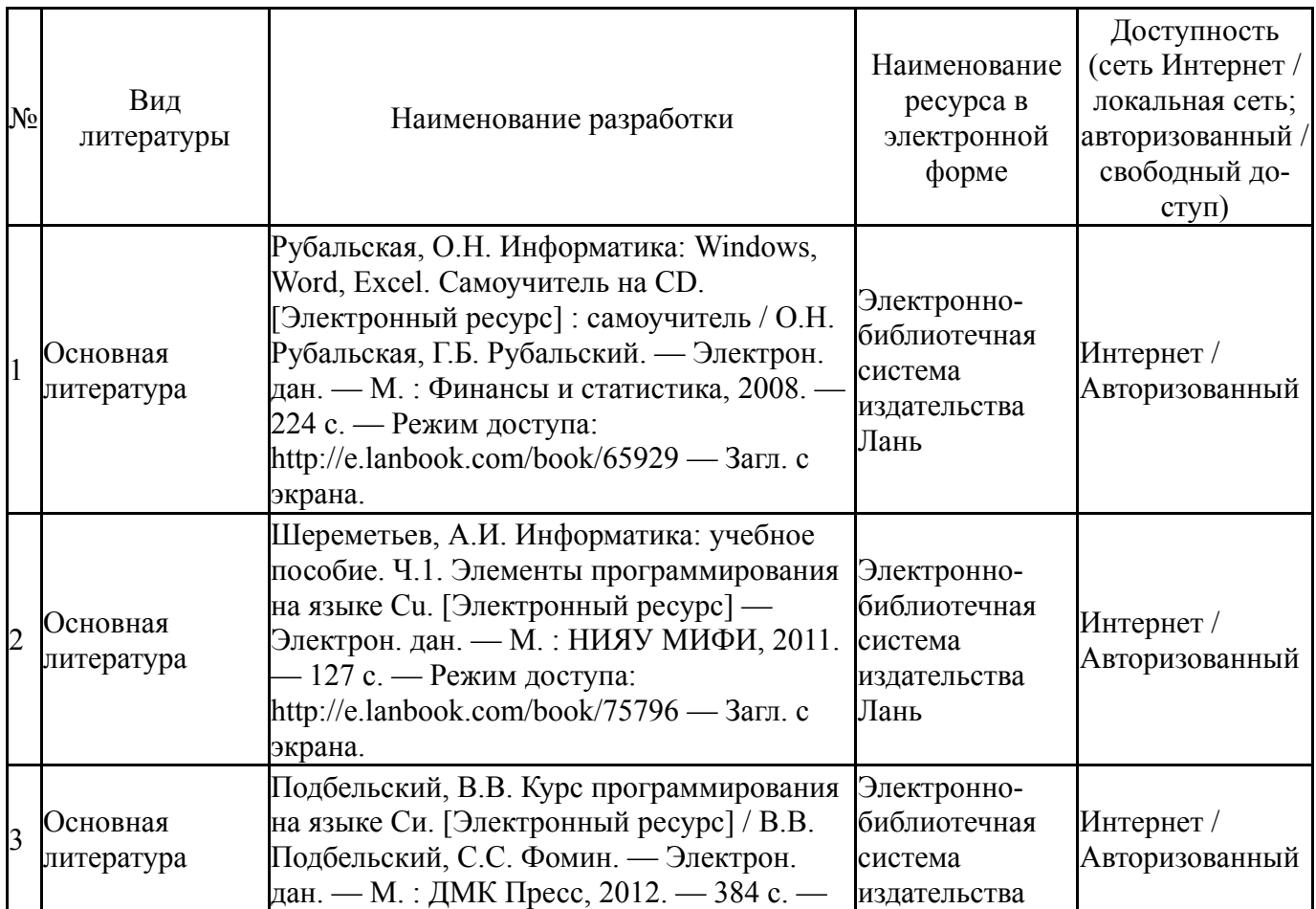

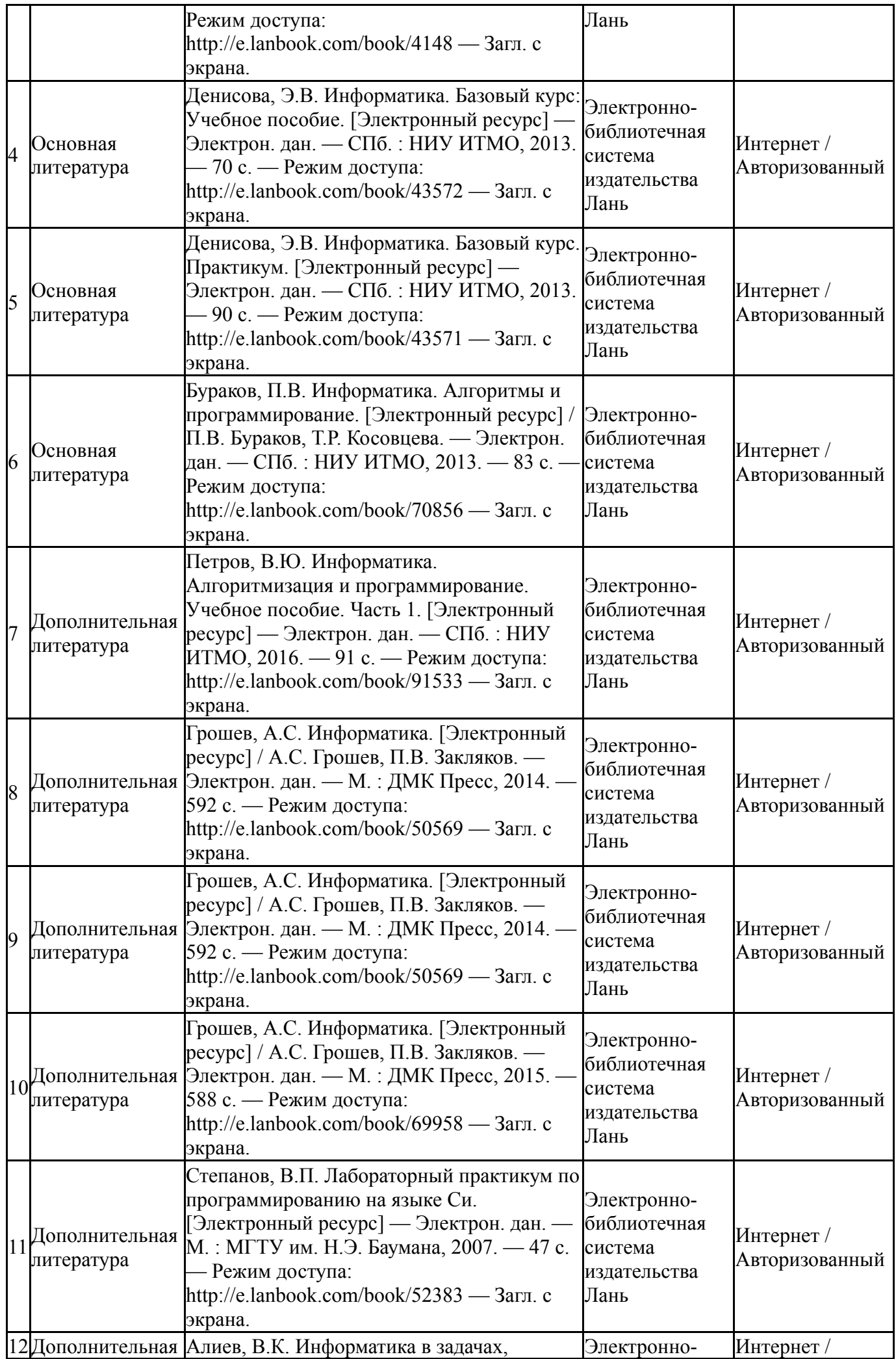

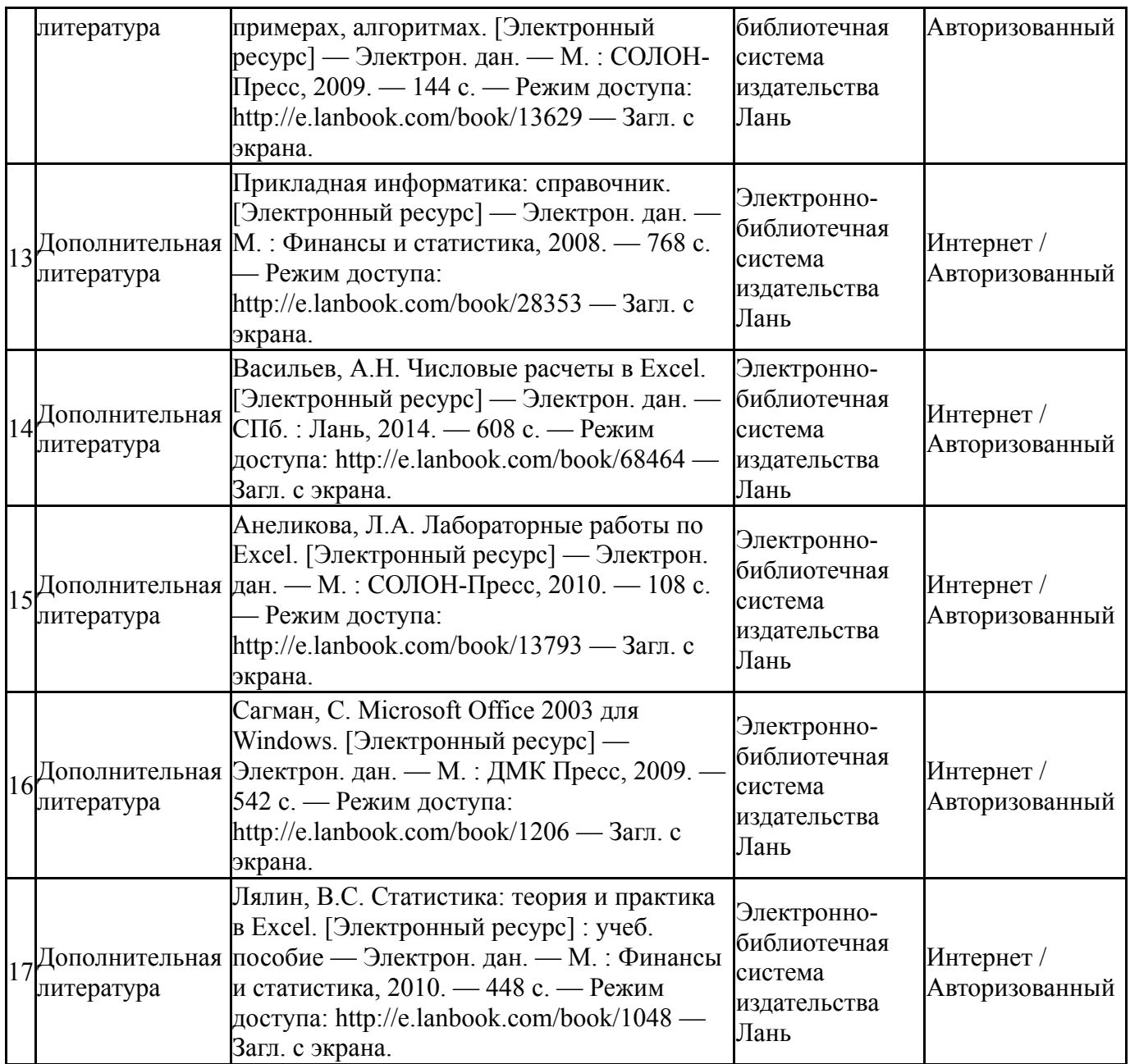

### **9. Информационные технологии, используемые при осуществлении образовательного процесса**

Перечень используемого программного обеспечения:

- 1. Microsoft-Office(бессрочно)
- 2. Microsoft-Windows(бессрочно)
- 3. Microsoft-Visio(бессрочно)
- 4. Microsoft-Visual Studio(бессрочно)
- 5. PTC-MathCAD(бессрочно)
- 6. -MinGW(бессрочно)
- 7. The Code::Blocks team-CodeBlocks(бессрочно)

Перечень используемых информационных справочных систем:

1. -Стандартинформ(бессрочно)

#### **10. Материально-техническое обеспечение дисциплины**

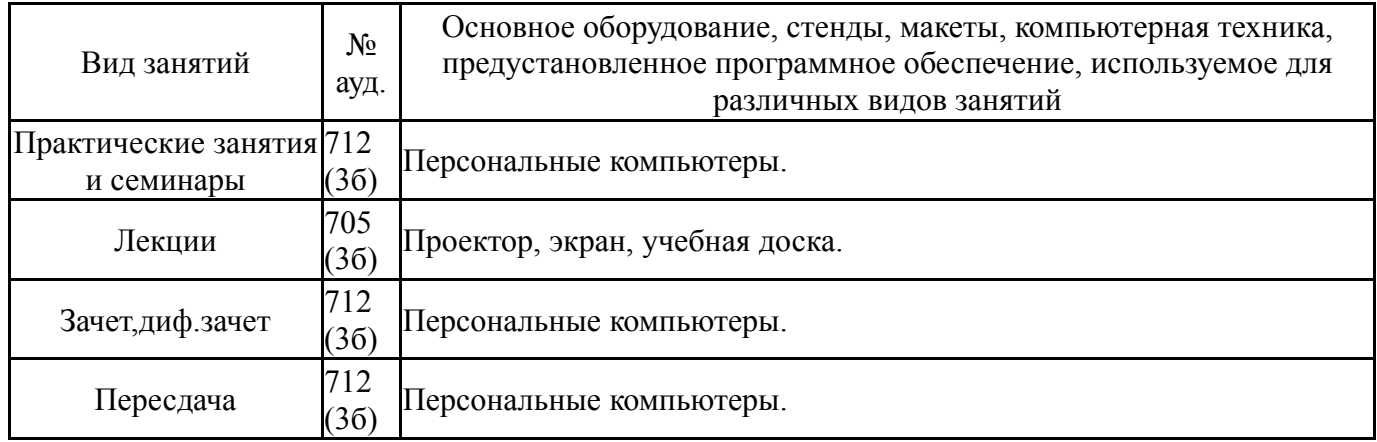